## SAP ABAP table V TAIF9 {Generated Table for View}

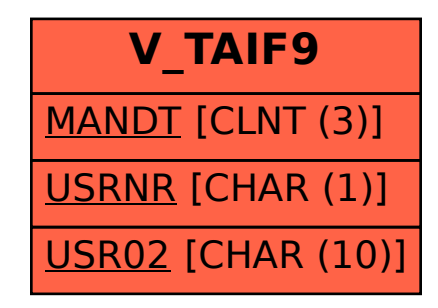